3

# Command Set

## **3.1 Command and Response**

### **3.1.1 Introduction**

The NuDAM command is composed by numbers of characteristics, including the leading code, address ID, the variables, the optional check-sum byte, and a carriage return to indicate the end of a command. The host computer can only command only one NuDAM module except those syncronized commands with wildcard address "\*\*". The NuDAM may or may not give response to the command. The host should check the response to handshake with the modules.

#### **3.1.2 Document Conventions**

The following syntax conventions are used to describe the NuDAM commands in this manual.

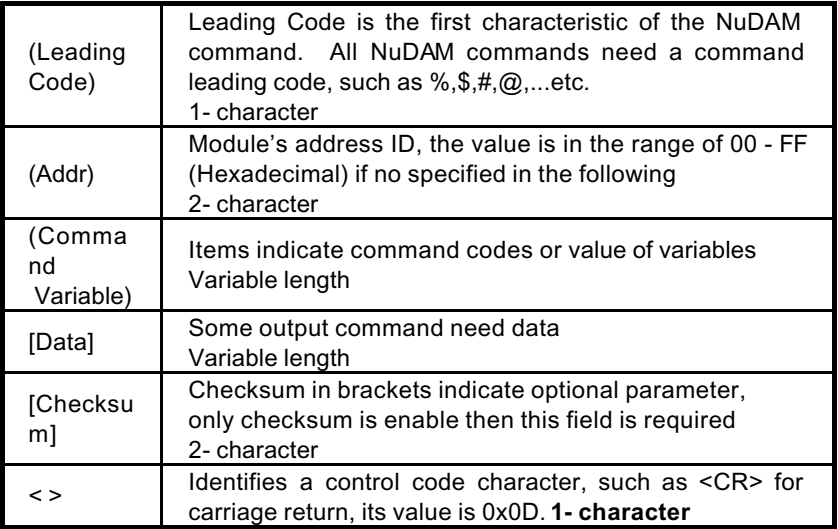

### **3.1.3 Format of NuDAM Commands**

(Leading Code)(Addr)(Command)[Data]**[Checksum]**<CR>

When checksum is enable then **[Checksum]** is needed, it is

2-character.

**How to calculate checksum value ?**

**[Checksum] = (**(LeadingCode)+(Addr)+(Command)+[Data]**) MOD 0x100**

Example 1: checksum is **disable**

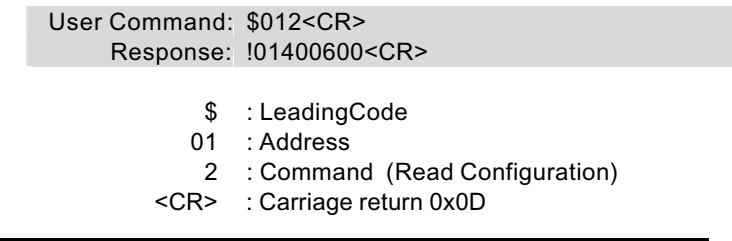

#### Example 2: checksum is **enable**

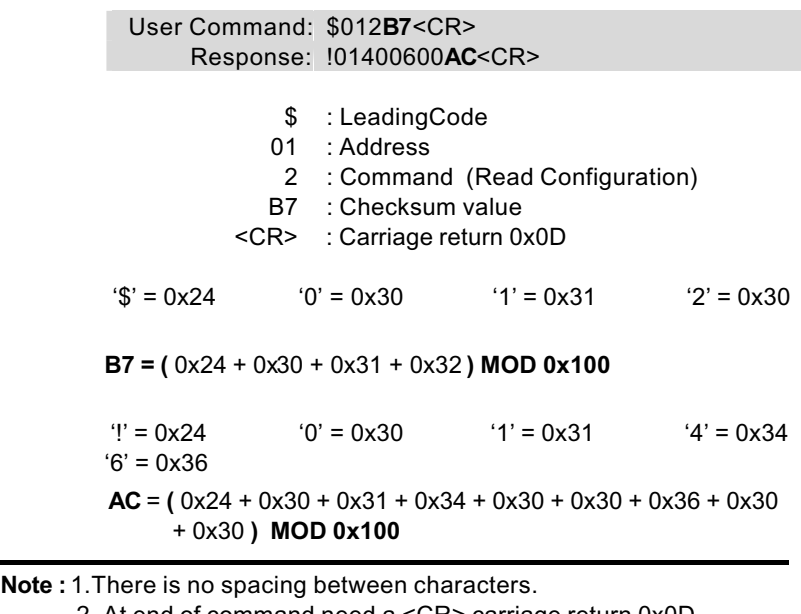

2. At end of command need a <CR> carriage return 0x0D.

3. Checksum is optional parameter.

#### **3.1.4 Response of NuDAM Commands**

The response message depends on NuDAM command. The response is also composed with several characteristics, including leading code, variables, and carriage return for ending. There are two kinds of leading code for response message, "!" or ">" means valid command and "?" means invalid. By checking the response message, user can monitor the command is valid or invalid.

**Note :** Under the following conditions, there will have **no response** message.

- 1. The specified address ID is not exist.
- 2. Syntax error.
- 3. Communication error
- 4. Some special commands does not have response.

## **3.2 Summary of Command Set**

There are three categories of NuDAM commands. One is the general commands, including set configuration command, read configuration, reset, read module's name or firmware version, etc. Every NuDAM can response to the general commands.

The second category is the functional commands, which depends on functions of each module, not every module can execute all functions.

The third category is the special commands, including functions about the programmable watchdog timer, safe values, and the programmable leading code.

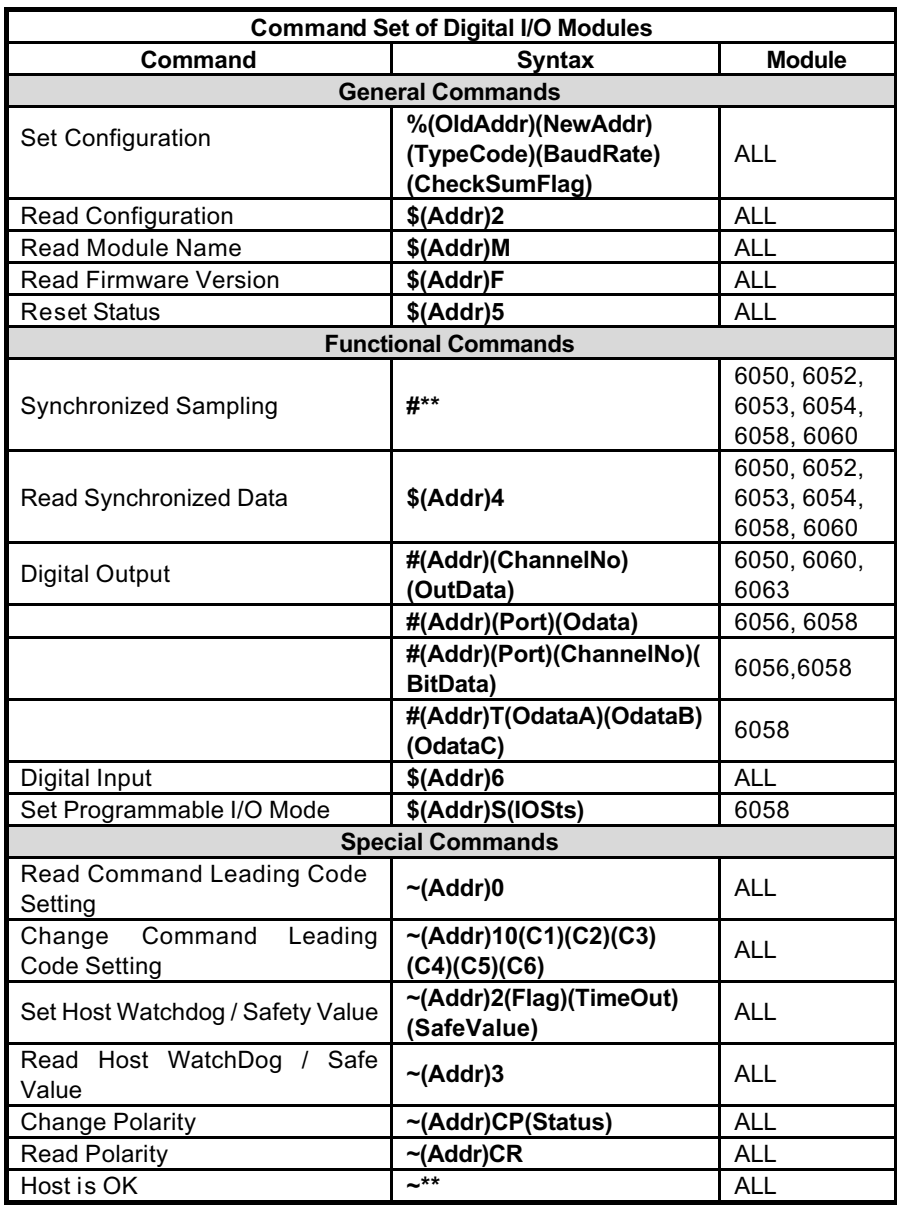

## **3.3 Set Configuration**

( 6050, 6052, 6053, 6054, 6056, 6058, 6060, 6063 )

## **@Description**

Configure the basic setting about address ID, baud rate, and checksum.

## **@Syntax**

%(OldAddr)(NewAddr)(TypeCode)(BaudRate)(CheckSumFlag)<CR>

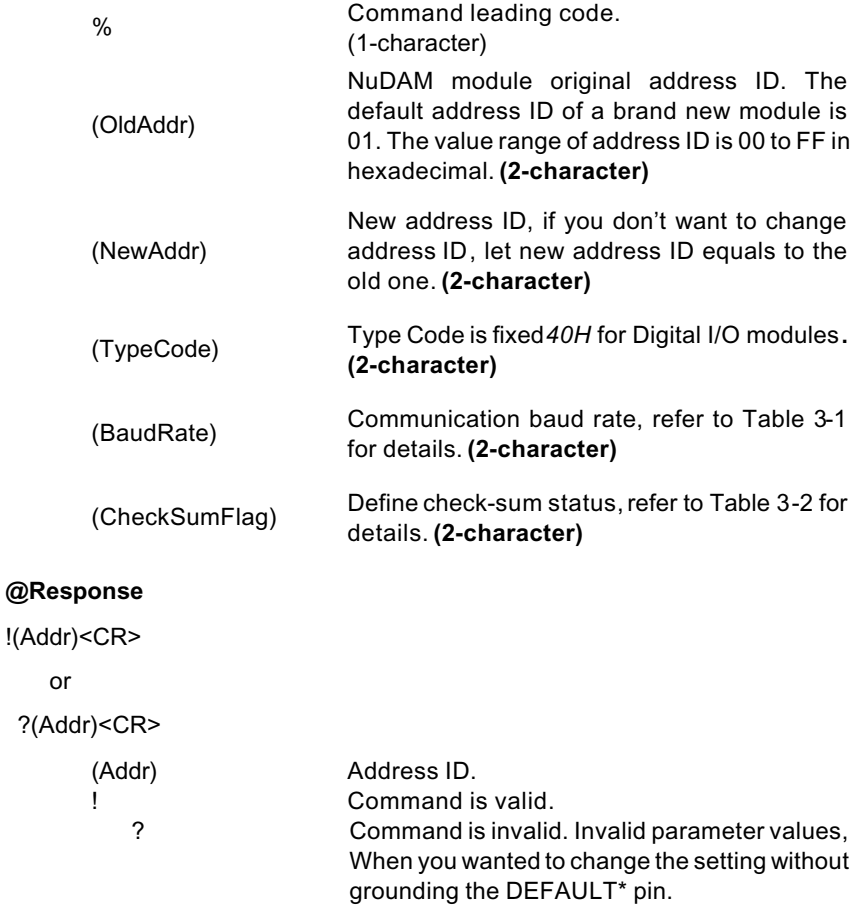

**Note :** When you want to change the checksum or baud rate then the DEFAULT\* pin should be grounded at first.

## **@Example**

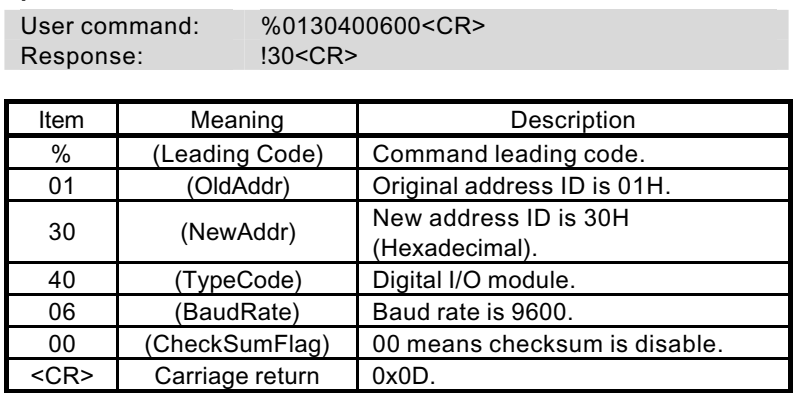

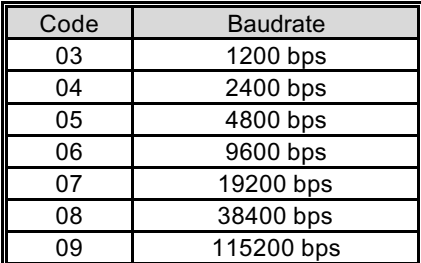

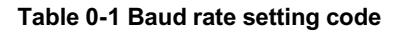

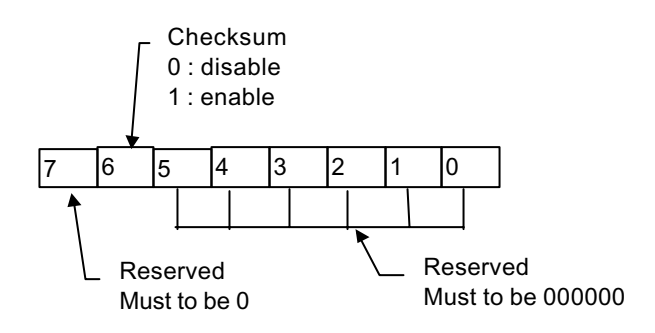

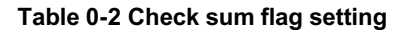

## **3.4 Read Configuration**

( 6050, 6052, 6053, 6054, 6056, 6058, 6060, 6063 )

## **@Description**

Read the configuration of module on a specified address ID.

## **@Syntax**

 $$(Addr)2 < CR>$ 

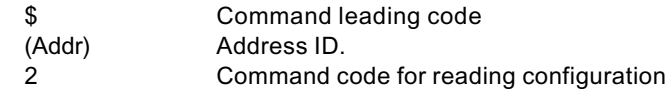

### **@Response**

!(Addr)(TypeCode)(BaudRate)(CheckSumFalg)<CR>

or

?(Addr)<CR>

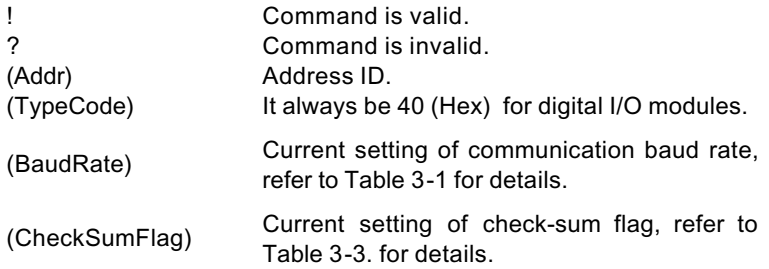

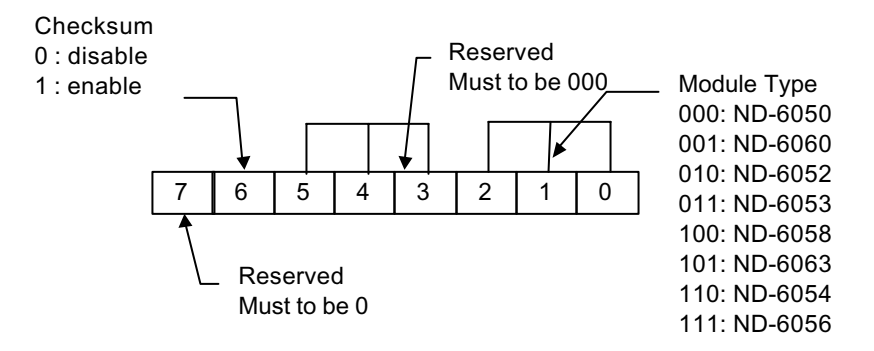

## **Table 0-3 Response of check sum flag**

## **@Example**

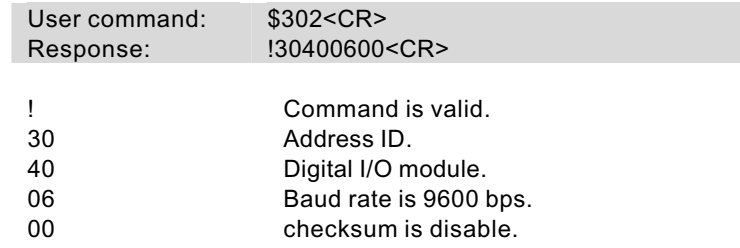

## **3.5 Read Module Name**

( 6050, 6052, 6053, 6054, 6056, 6058, 6060, 6063 )

## **@Description**

Read NuDAM module's name.

## **@Syntax**

\$(Addr)M<CR>

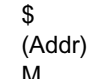

Command leading code. Address ID. M Read module name.

#### **@Response**

!(Addr)(ModuleName) <CR>

or

?(Addr)<CR>

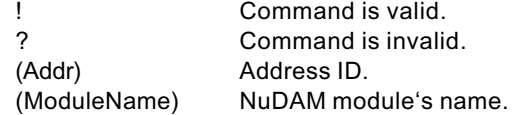

## **@Example**

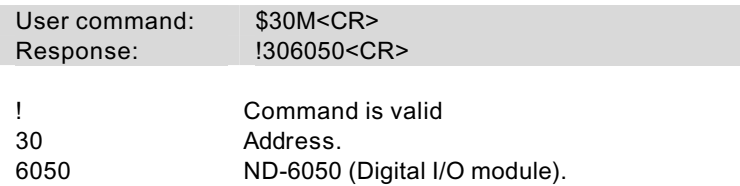

## **3.6 Read Firmware Version**

( 6050, 6052, 6053, 6054, 6056, 6058, 6060, 6063 )

## **@Description**

Read NuDAM module's firmware version.

## **@Syntax**

\$(Addr)F<CR>

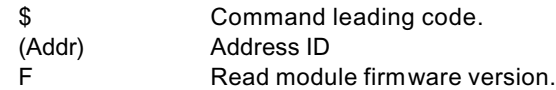

## **@Response**

!(Addr)(FirmRev) <CR>

or

?(Addr)<CR>

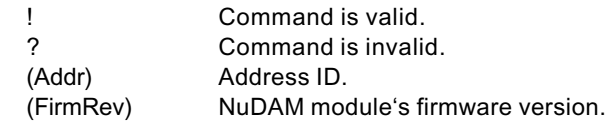

## **@Example**

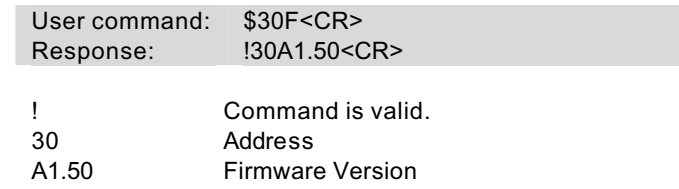

## **3.7 Reset Status**

( 6050, 6052, 6053, 6054,

6056, 6058, 6060, 6063 )

#### **@Description**

Checks the reset status of module at specified address to see whether it has been reset since the last reset status command was issued to the module.

## **@Syntax**

 $$(Addr)5 < CR>$ 

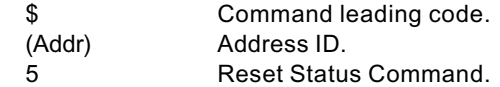

#### **@Response**

!(Addr)(Status)<CR>

or

#### ?(Addr)<CR>

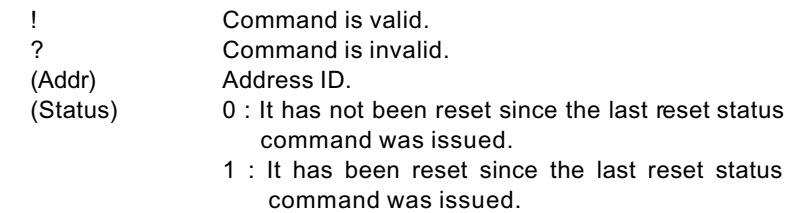

#### **@Example**

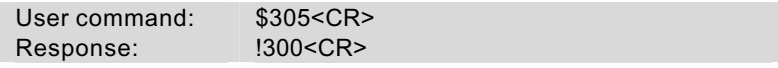

Status is 0 means this digital I/O module has not been reset,

since the last reset status command was issued.

## **3.8 Digital Output**

( 6050, 6060, 6063 )

#### **@Description**

Set digital output channel value at specified address. This command is only available to modules involving the digital output function.

## **@Syntax**

#(Addr)(ChannelNo)(OutData)<CR> (6050,6060,6063 Only)

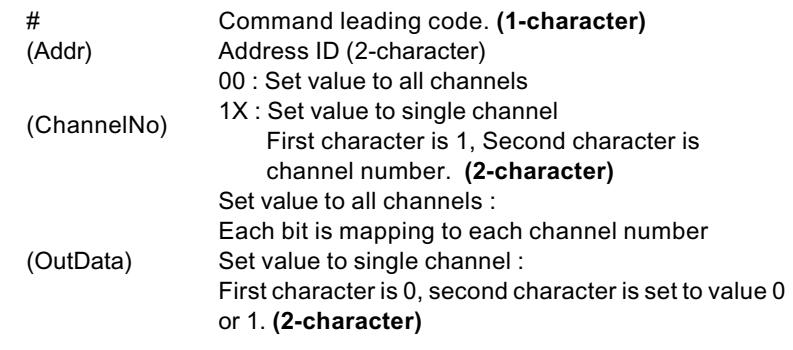

## **@Response**

<CR>

or

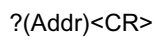

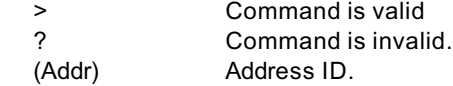

#### **@Example**

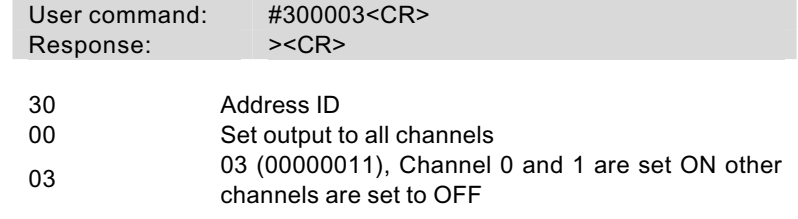

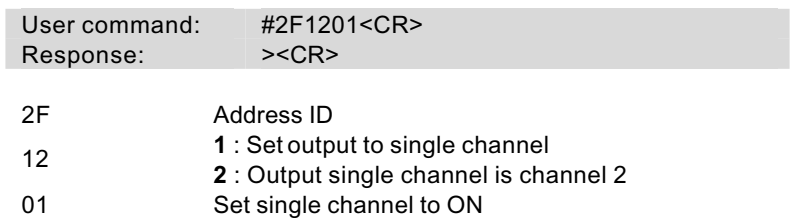

## **3.9 Digital Output (Continued)**

( 6056, 6058 )

### **@Description**

Set digital output channel value at specified address. This command is only available to modules involving the multiport digital output function.

#### **@Syntax**

#(Addr)T(OutDataH)(OutDataL)<CR> (6056 only)

#(Addr)T(OutDataA)(OutDataB)(OutDataC) (6058 only)

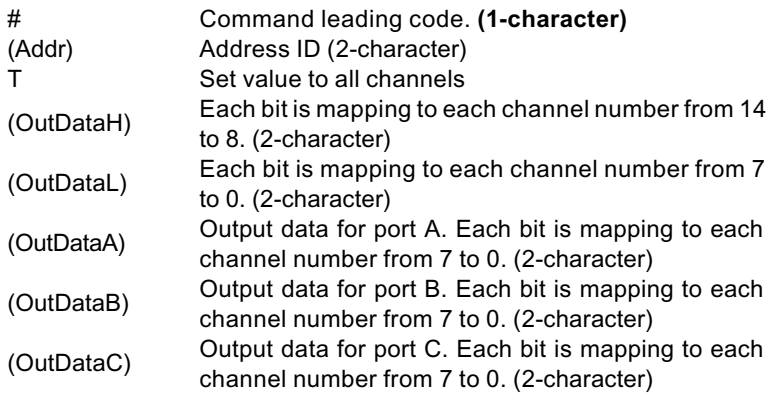

**\* if the port of ND-6058 is in input mode, output data to this port will be ignore.**

### **@Response**

<CR>

or

?(Addr)<CR>

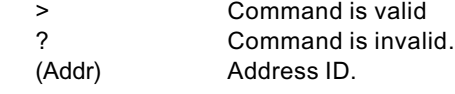

## **@Example**

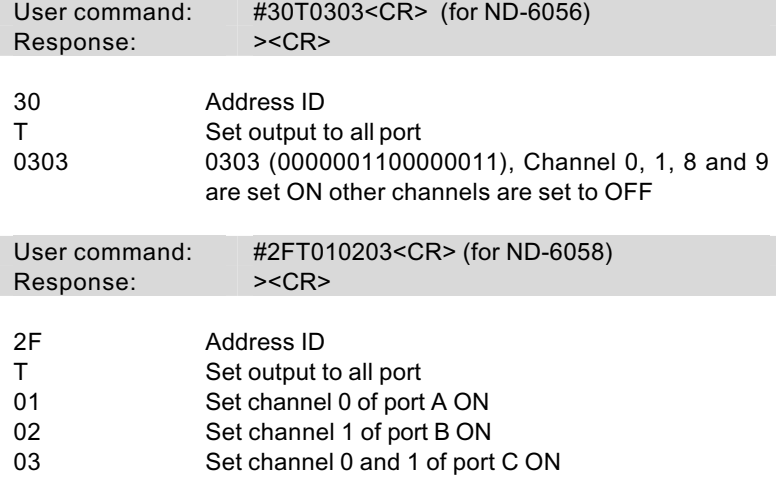

## **3.10 Digital Output (Continued)**

( 6056, 6058 )

#### **@Description**

Set digital output port channel value at specified address. This command is only available to modules involving the multiport digital output function.

## **@Syntax**

#(Addr)(Port)(OutData)<CR> (6056, 6058 only)

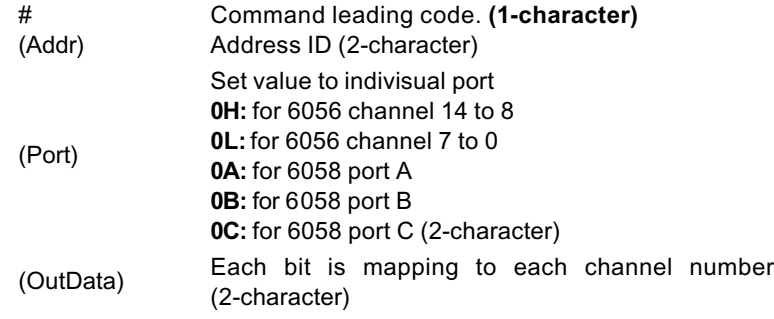

**\* if the port of ND-6058 is in input mode, output data to this port will be ignore.**

#### **@Response**

<CR>

or

?(Addr)<CR>

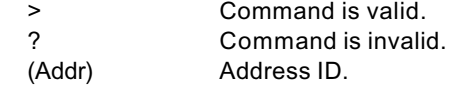

#### **@Example**

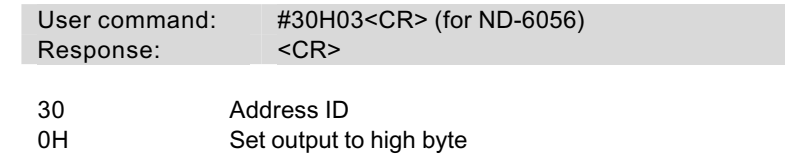

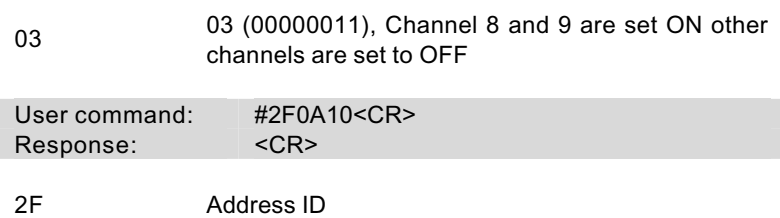

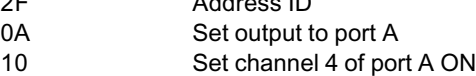

## **3.11 Digital Output (Continued)**

( 6056, 6058 )

### **@Description**

Set direct digital output channel value at specified address. This command is only available to modules involving the multiport digital output function.

#### **@Syntax**

#(Addr)(Port)(ChNo)(OutData)<CR> (6056,6058 only)

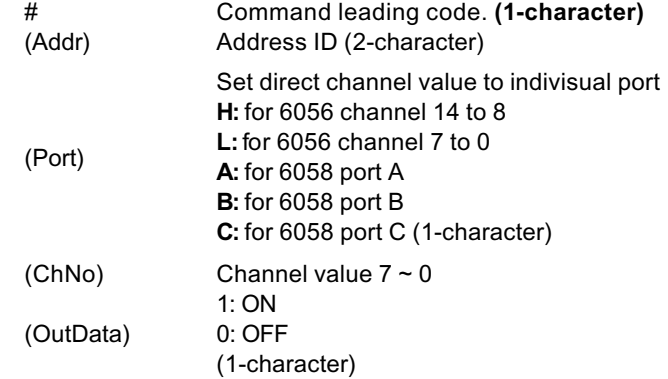

**\* if the port of ND-6058 is in input mode, output data to this port will be ignore.**

## **@Response**

<CR> or ?(Addr)<CR> > Command is valid

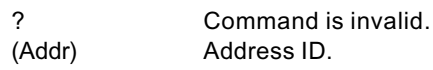

## **@Example**

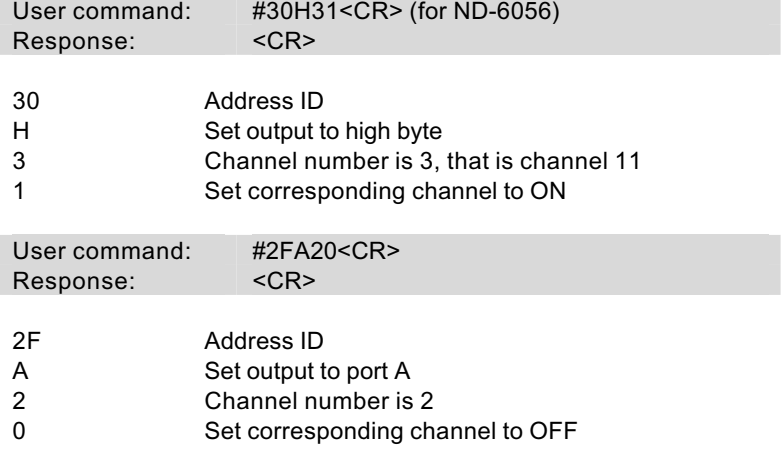

## **3.12 Synchronized Sampling**

( 6050, 6052, 6053, 6054,6058, 6060, )

#### **@Description**

Synchronized all modules to sample input values and stored the values in the module's register at the same time and use "Read Synchronized Data" command to read the data and process it one by one.

For digital I/O module, this command is only available to modules involving the digital input function, such as NuDAM-6050, NuDAM-6052, NuDAM-6053, NuDAM-6054, NuDAM-6058 and NuDAM-6060.

#### **@Syntax**

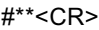

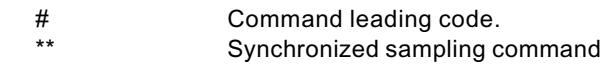

#### **@Response**

**Note** : Synchronized sampling command **has NO response**.

#### **@Example**

User command: #\*\*<CR>

Synchronized sampling command **has no response**.

## **3.13 Read Synchronized Data**

( 6050, 6052, 6053,6054, 6058, 6060 )

#### **@Description**

After a synchronized sampling command **#\*\*** was issued, you can read the input value that was stored in the addressed module's register and use same method to process other module's data one by one.

#### **@Syntax**

 $$(Addr)4 < CR>$ 

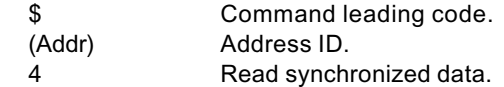

### **@Response**

ND-6050 module response :

#### **!(Status)(DataOut)(DataIn)00<CR>**

ND-6052 module response :

#### **!(Status)(DataIn)0000<CR>**

ND-6053 module response :

#### **!(Status)(DataInH)(DataInL)00<CR>**

ND-6054 module response :

#### **!(Status)(DataInH)(DataInL)00<CR>**

ND-6058 module response :

### **!(Status)(IOFlag)(DIn)(DataInA)(DataInB)(DataInC)<CR>**

ND-6060 module response :

### **!(Status)(DataOut)(DataIn)00<CR>**

or

#### ?(Addr)<CR>

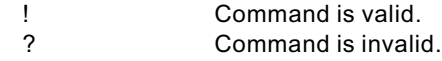

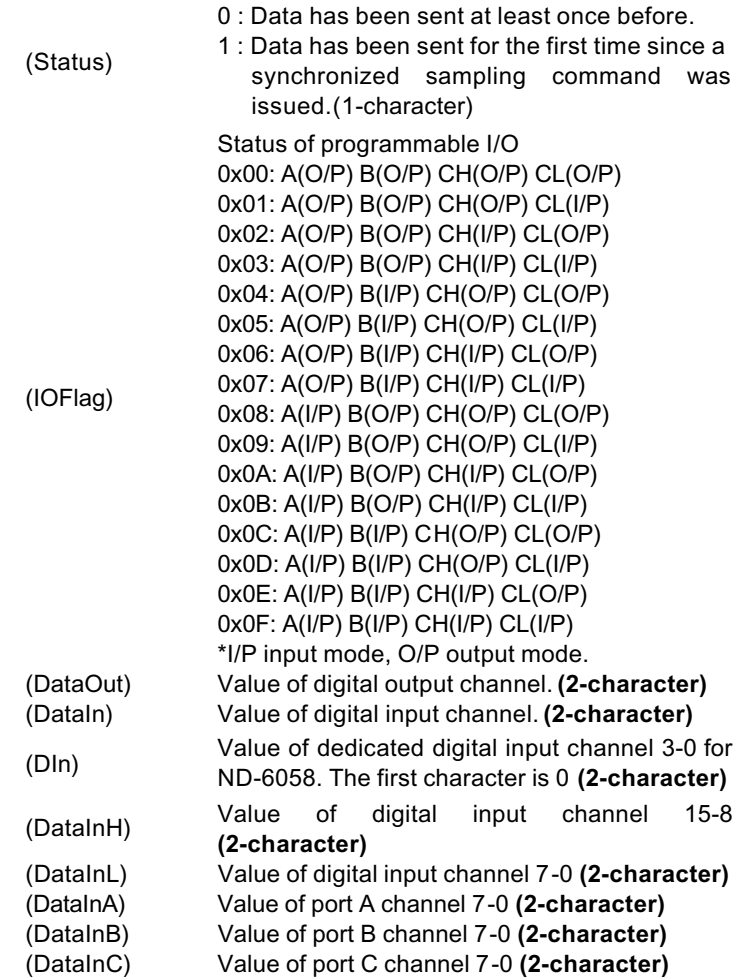

## **@Examples**

## **Example for NuDAM-6050 :**

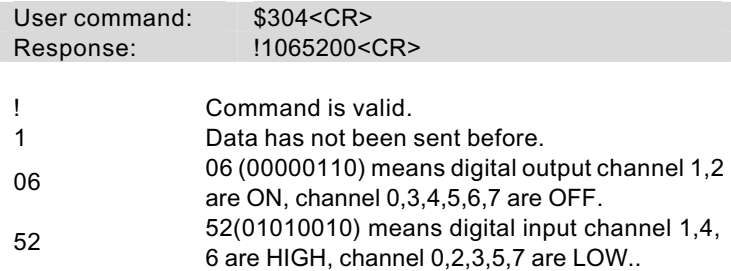

## **Example for NuDAM-6058 :**

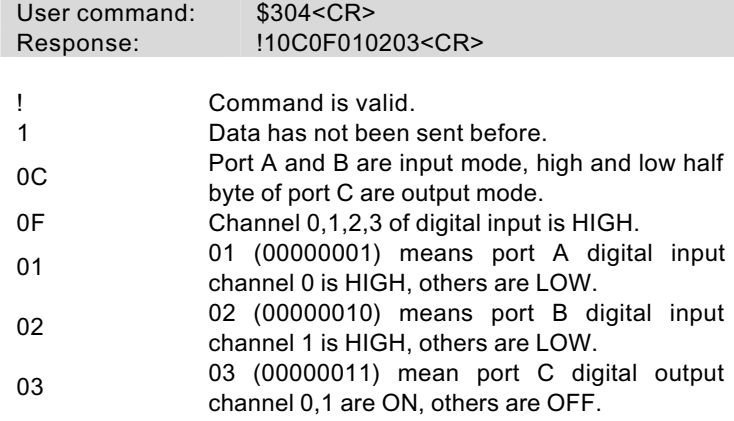

## **3.14 Digital Input**

( 6050, 6052, 6053, 6054, 6058, 6060 )

#### **@Description**

Read the digital input channel value and readback the digital output channel value.

### **@Syntax**

 $$(Addr)6 < CR>$ 

\$ Command leading code. (Addr) Address ID 6 Digital data input command.

## **@Response**

ND-6050 module response :

#### **!(DataOut)(DataIn)00<CR>**

ND-6052 module response :

#### **!(DataIn)0000<CR>**

ND-6053 module response :

#### **!(DataInH)(DataInL)00<CR>**

ND-6054 module response :

#### **!(DataInH)(DataInL)00<CR>**

ND-6056 module response :

#### **!(DataOutH)(DataOutL)00<CR>**

ND-6058 module response :

#### **!(IoFlag)(DataIn)(DataA)(DataB)(DataC)<CR>**

ND-6060 module response :

#### **!(DataOut)(DataIn)00<CR>**

ND-6063 module response :

## **!(DataOutH)0000<CR>**

or ?(Addr)<CR>

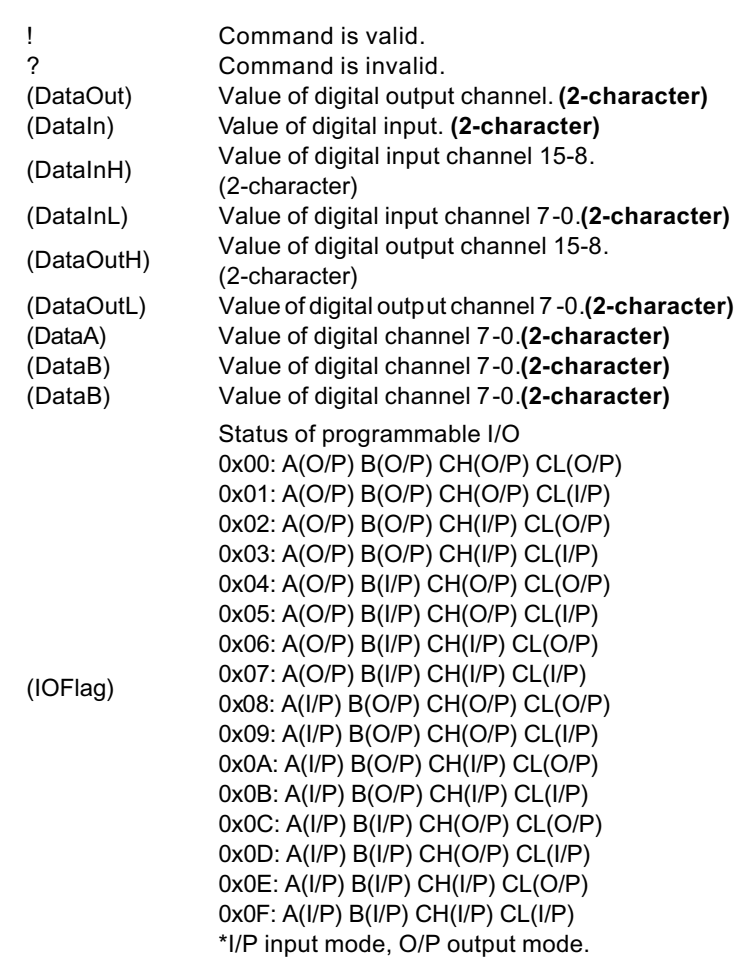

## **@Example**

## **Example for NuDAM-6050 :**

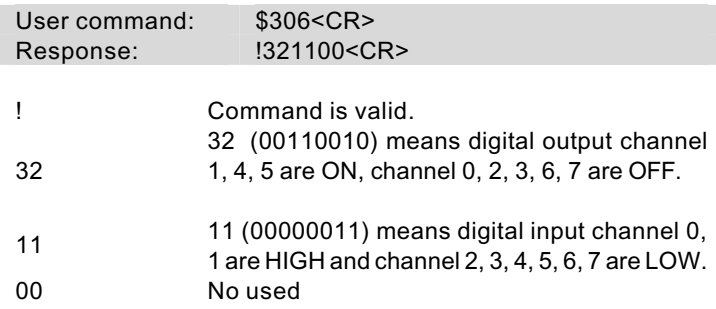

## **Example for NuDAM-6058 :**

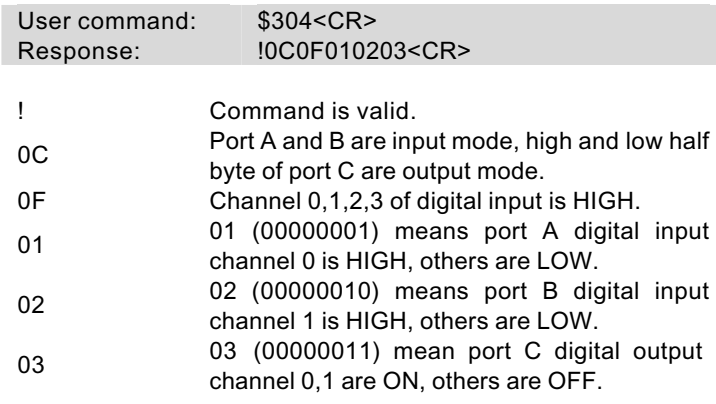

## **3.14 Programmable I/O Mode Setting**

( 6058)

## **@Description**

Set the programmable input or output mode for ND-6058.

## **@Syntax**

\$(Addr)S(IOFlag)<CR> (6058 only)

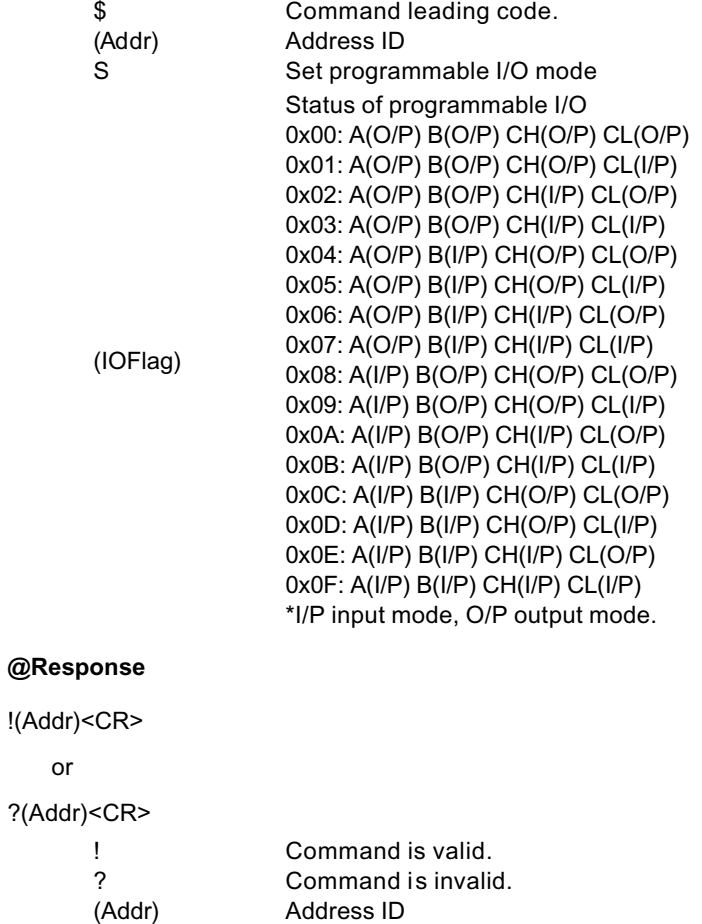

## **@Example**

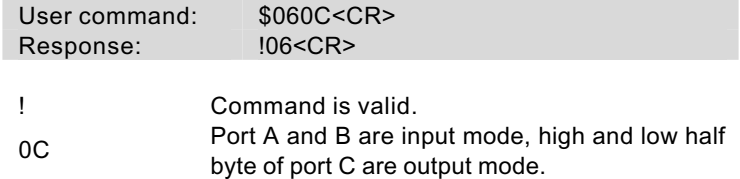

## **3.15 Read Leading Code Setting**

( 6050, 6052, 6053, 6054, 6056, 6058, 6060, 6063 )

## **@Description**

Read command leading code setting and host watchdog status.

## **@Syntax**

 $-(Addr)0 < CR$ 

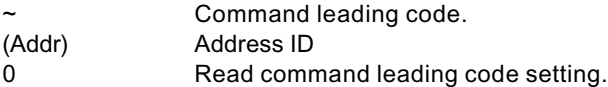

## **@Response**

!(Addr)(Status)(C1)(C2)(C3)(C4)(C5)(C6)<CR>

or

?(Addr)<CR>

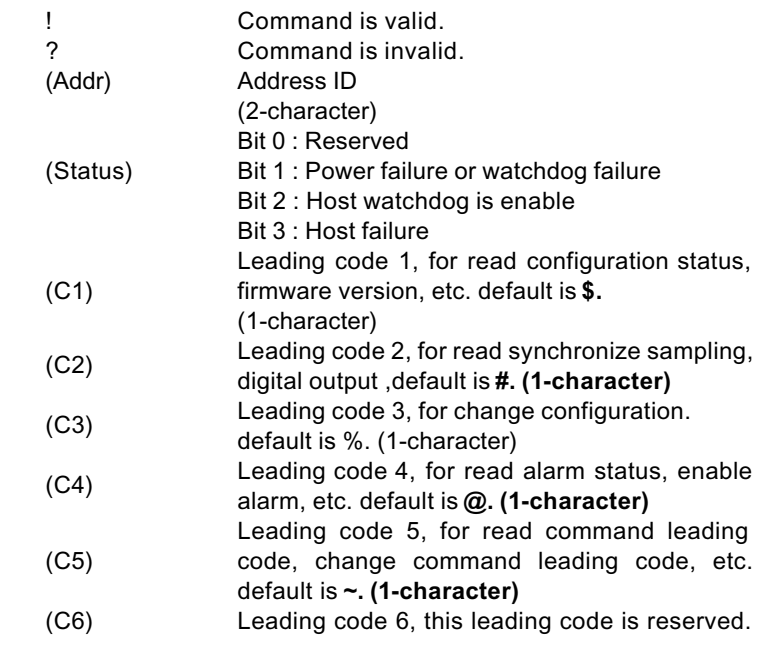

## Default is **\*. (1-character)**

## **@Example**

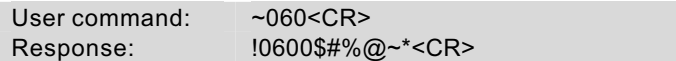

Command leading code setting is \$#%@~\* for module address ID is 06, current status is factory default setting.

## **3.16 Change Leading Code Setting**

( 6050, 6052, 6053, 6054, 6056, 6058, 6060, 6063 )

## **@Description**

User can use this command to change command leading code setting as he desired.

## **@Syntax**

~(Addr)10(C1)(C2)(C3)(C4)(C5)(C6)<CR>

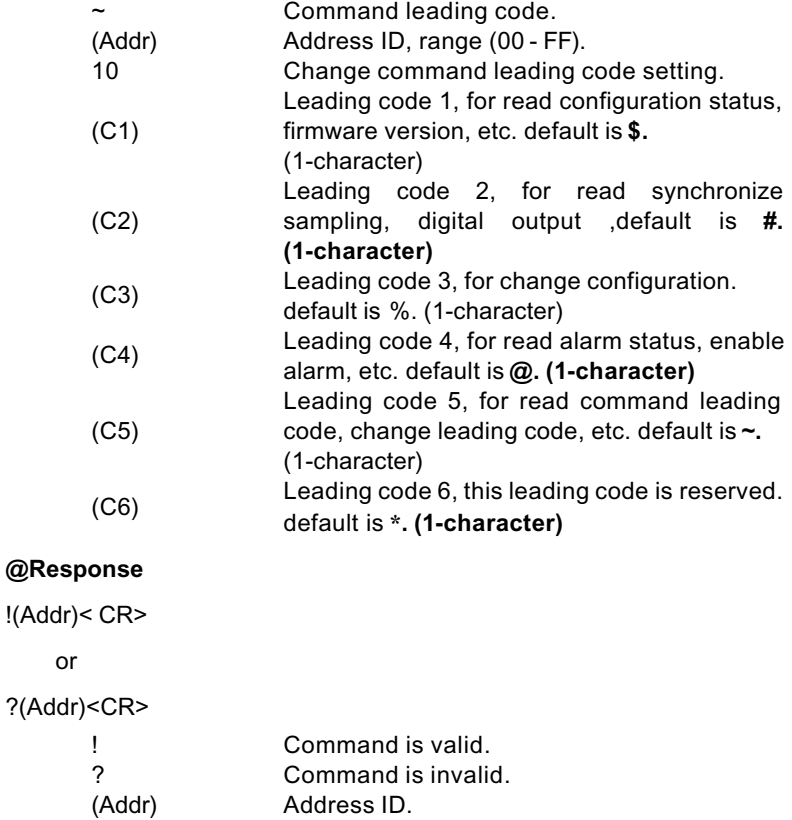

## **@Examples**

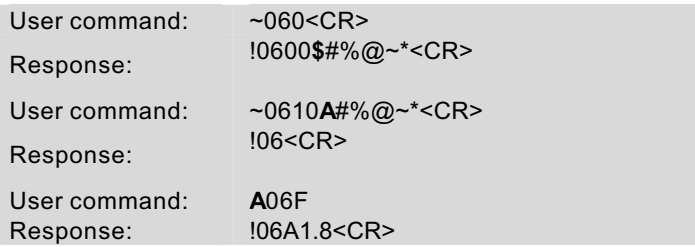

Read leading code setting is \$#%@~\* for module address 06 and change leading code **\$** to **A**, then use A06F to read firmware version of module on address 06.

#### **\*\*\* WARNING \*\*\***

We do not recommend users to change the default setting of leading code, because it will make you confuse

The leading code change only use the command conflicts other devices on the network.

## **3.17 Set Host Watchdog Timer & Safety Value**

( 6050, 6052, 6053, 6054,

6056, 6058, 6060, 6063 )

## **@Description**

Set host watchdog timer, module will change to safety state when host is failure. Define the output value in this command.

## **@Syntax**

~(Addr)2(Flag)(TimeOut)(SafeValue)<CR>

~(Addr)2(Flag)(TimeOut)(SafeH)(SafeL)<CR> (6056 only)

~(Addr)2(Flag)(TimeOut)(SafeA)(SafeB)(SafeC)<CR> (6058only)

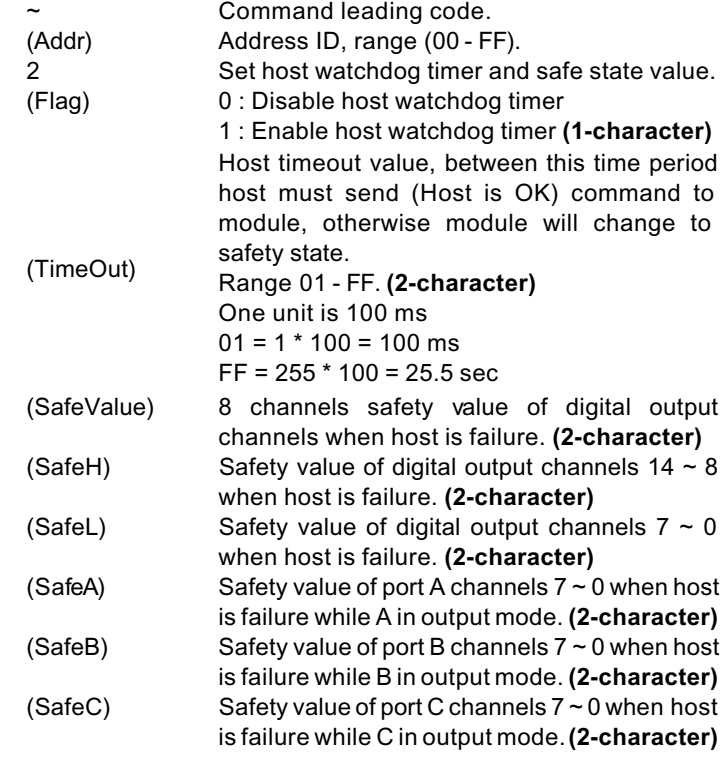

## **@Response**

!(Addr)<CR> or ?(Addr)<CR>

! Command is valid.<br>
? Command is invalid Command is invalid.<br>Address ID

## **@Example**

## **Example for NuDAM-6050 :**

(Addr)

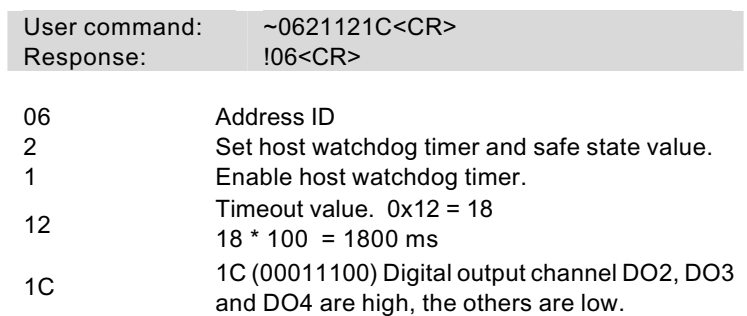

## **Example for NuDAM-6056 :**

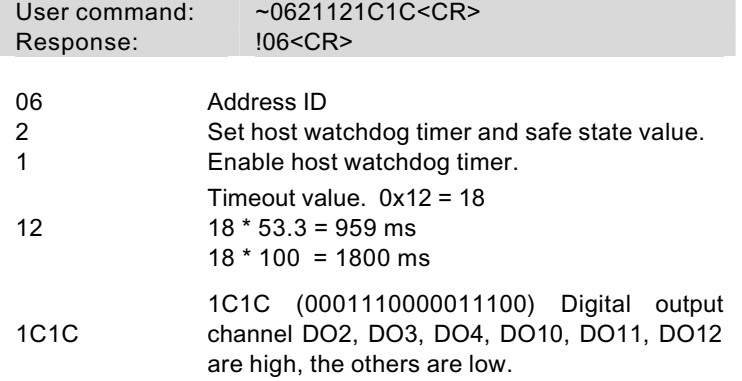

## **Example for NuDAM-6058 :**

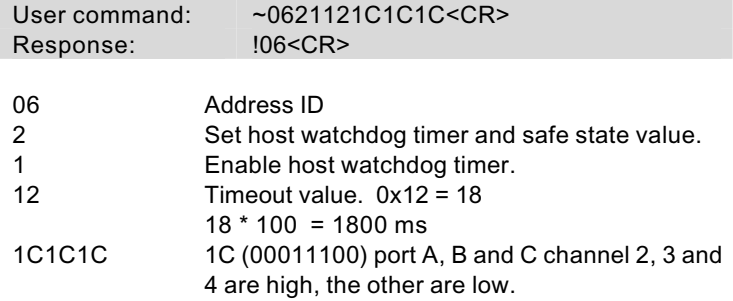

## **3.18 Read Host Watchdog Timer & Safety Value**

( 6050, 6052, 6053, 6054, 6056, 6058, 6060, 6063 )

## **@Description**

Read host watchdog timer setting and the safety value.

## **@Syntax**

 $-(Addr)3 < CR$ 

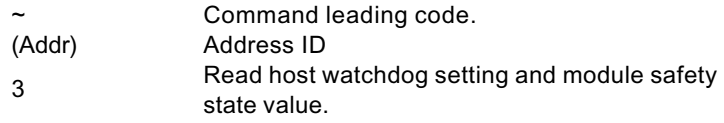

## **@Response**

!(Addr)(Flag)(TimeOut)(SafeValue)<CR>

!(Addr)(Flag)(TimeOut)(SafeH)(SafeL)<CR> (6056 only)

!(Addr)(Flag)(TimeOut)(SafeA)(SafeB)(SafeC)<CR> (6058only)

or

?(Addr)<CR>

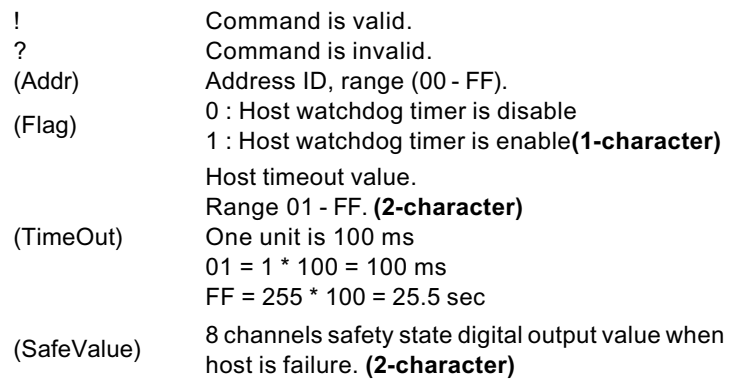

## **@Example**

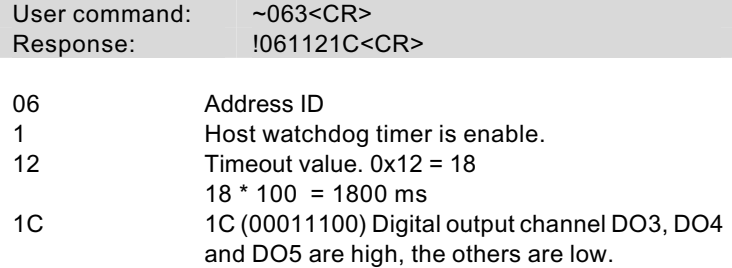

Between 1800 ms time period, if host does not send (Host is OK) then digital output will change to safety state 1C ( 00011100) means digital output DO3 , DO4 and DO5 is high, others are low.

## **3.19 Change Polarity**

### **@Description**

To change the polarity state of digital inputs and outputs of the module.

## **@Syntax**

## **~(Addr)CP(State)<CR>**

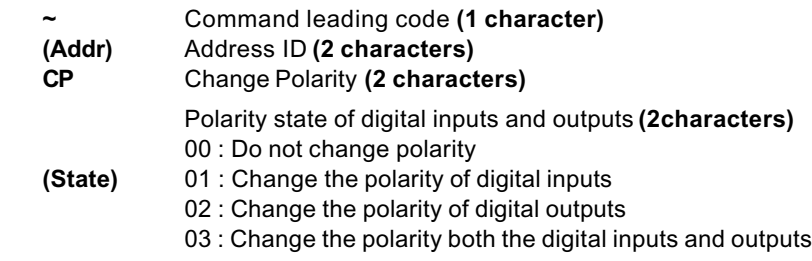

## **@Response**

**!(Addr)<CR>**

**or**

**?(Addr)<CR>**

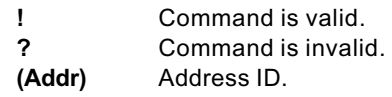

**@Example**

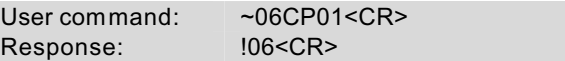

To change the polarity of digital inputs of the DI/O module which ID is 06H.

**Note :** For this command ,you could define the logic level which you want, For example, if the input connect to high level signal ,and you want to read back the input as a "0",then you could change the polarity to fit your requirement .

## **3.20 Read Polarity**

## **@Description**

To read the polarity state of digital inputs and outputs of the module.

## **@Syntax**

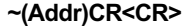

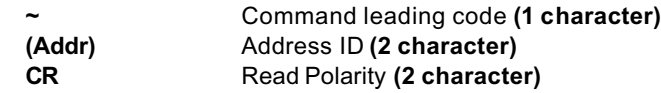

## **@Response**

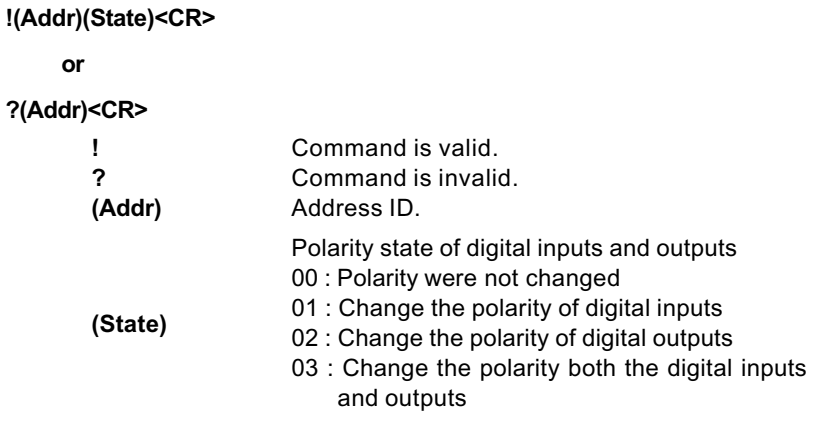

## **@Example**

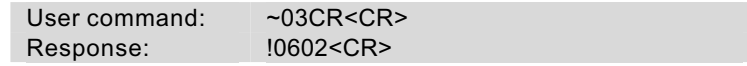

Read the polarity of the DI/O module which ID is 03H.

## **3.21 Host is OK**

#### **@Description**

When host watchdog timer is enable, host computer must send this command to every module before timeout otherwise **"host watchdog timer enable"** module's output value will go to safety state output value.

Timeout value and safety state output value is defined in 3.14. "Set Host Watchdog Timer & Safety Value".

#### **@Syntax**

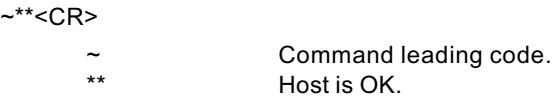

**@Response**

**Note** : Host is OK command **has NO response.**

#### **@Example**

User command:  $\rightarrow$ \*\*<CR>